**AutoCAD Crack Keygen For Windows**

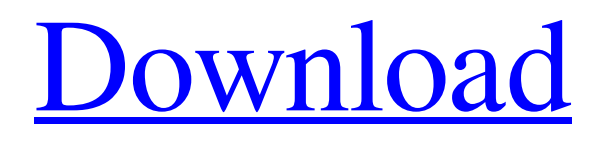

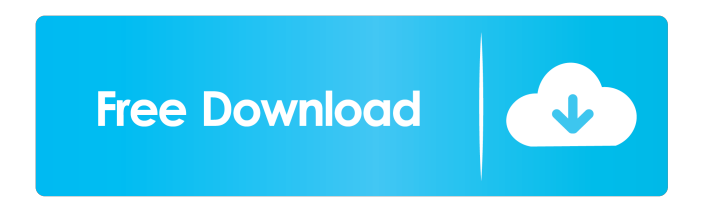

**AutoCAD Crack+ [Latest]**

AutoCAD-like applications are widely used in the construction industry for architectural, engineering, drafting, and design purposes. AutoCAD is used as a desktop app on computers running Windows, macOS, and Linux. The software is often bundled as part

of a design suite. Common tools found in a CAD suite include drafting and drafting annotation tools, designing and drawing tools, building information modeling (BIM) tools, and rendering tools for architectural rendering. AutoCAD and other CAD software packages are used by architects, civil engineers, industrial designers, mechanical engineers, construction managers, and geospatial engineers. AutoCAD is available on platforms running Windows, macOS, and Linux. A Windows-only version of AutoCAD is also available. AutoCAD runs on Intel-compatible computers with Pentium and Celeron CPUs or AMD-compatible computers with Athlon and Turion CPUs. Contents Early history AutoCAD was originally developed by Erwin A. Wenger in 1982 for use on the Xerox Alto personal

computer. It was originally a "one-person project". In 1987, Autodesk acquired the rights to AutoCAD, which was renamed AutoCAD LT in 1993 and released for the MS-DOS platform. In 1998, Autodesk announced the first version of AutoCAD running on the Windows platform, AutoCAD 2000. AutoCAD was originally sold in a box containing the application software, a graphic tablet, and a drawing board. The original drawing board was a "Transparent Drawing Board" (which has a plastic cover) and the color graphics tablet was "Scanner View". These items were eventually replaced by the "Drawing Tablet" and the "Color Graphics Tablet" or "CAT"). The "Drawing Tablet" was a hardware device that featured three buttons. One button opened and closed a preview window in which the "CAT" could

be navigated. Another button was the "Place" button, which placed points on the drawing board and finally the "CAT" could be used to create a vector path and then move the path around the drawing board using the "Place" and "Move" buttons. The third button was a button to open the AUTOCAD interface. In 1997, Autodesk released AutoCAD Graphics Suite, which included AutoCAD, AutoCAD LT, AutoCAD Web, AutoCAD Map 3D, AutoCAD Design Web, and the Internet

**AutoCAD With Full Keygen Free Download [32|64bit]**

Symmetry editing The legacy AutoCAD R14 drawing format supported symmetry editing by default. This feature was removed in AutoCAD R16. In AutoCAD 2019, an option to have symmetry mode on while plotting is available under Tools -> Options -> Plots.

Other tools and commands that are related to symmetry are available in the AutoCAD documentation. Other features AutoCAD supports a high level of custom user commands and macros which can be accessed via the programming language AutoLISP and Visual LISP. The AutoLISP commands include: AutoLISP Help. Commands are categorized in sections for easy navigation. AutoLISP Command Palette. AutoLISP Source. AutoLISP commands are documented in this book. When using a Command, users can customize the command on their own by dragging and dropping features from a drop-down list to the command's position on the screen, or by choosing a custom menu option. The command also allows the user to save the command settings to a temporary file and

execute the command on the selected object from there. The following options are available for the AutoLISP commands: Advanced Editing. Collapse/Expand. Resize (Scale, Rotate, Stretch, Mirror). Move (Move, Rotate, Flip, Crop). Rotate (Wrap, Snapping). Trim. Tools: Snap (Constrain, Connect, Nudge, Grip, Rotate, Traverse, Select, Flip, Size, Draw, Intersect, Section, Insert, Load, Unload). 3D Modeling: Relate. 3D Coordinate System. 3D Set. 3D Tool (Cube, Edge, Face, Loop, Shell, Surface, Wireframe, Extrude, Extrude Surface). 3D Model: Bevel, Blend. Cage, Cut, Curves, Cut, Join, Loop, Offset, Spindle, Trim. Convert. 3D Offset. Detach (with 3D object). Dimension. Edit: Copy (Edit, Create, Nudge, Grayscale, Sharpen, Add Color, Add Gradient, Gradient, Add Shadow). Undo,

### Redo. Additive, Subtractive. Surface (Surface, Remove Surface, Surface, 5b5f913d15

Open the Autocad application. Choose Autocad > New Project. Choose the appropriate options for the project (for example, default language or use an existing project). Click OK. Enter the name for the project. A dialog box opens and asks for the location of the.dwg file. Click Open. A dialog box opens to select a location for the.dwg file. Click Open. Close the Autocad application. Copy the generated key (32-bit or 64-bit) from the output folder to the directory that contains your.dwg file. Rename the.dwg file extension to.drf (DoR File). Open the Autocad application. Choose Autocad > Project Properties. In the Options dialog box, choose the DWG File Type as Raster File. Click OK. In the Select File

# dialog box, select the.drf file and click Open. The file is processed and a dialog box opens. Select 2D Surface Model (or 3D Surface Model if you changed the default from 2D Surface Model). Click OK. You can now draw the surface model. 4 Drawing by hand This example illustrates how to create a surface model by using the drawing tools in Autocad. Creating a surface model 1 Open the.dwg file from the previous example and open it in Autocad. 2 Using the Autocad drawing tools, draw the surface. 3 View the

surface model from the perspective of the right side. 4 Open the Mesh Box tool from the Home tab. 5 Draw a box on the right side of the surface model. 6 In the Options dialog box, in the Surface Contour Mode section, change the "Extend the surface along the extrusion direction" option from none to

continuous. 7 In the Options dialog box, change the Type of Contour to Smooth. 8 Draw a series of points around the right side of the surface, to create the required mesh. 9 Using the "Draw a Extrusion" tool from the Surface section on the Home tab, draw an extrusion that connects the ends of the mesh. 10 In the Options dialog box, change the Extrusion Type to Smooth, and change the options for the Ext

**What's New in the AutoCAD?**

Drawing Tools: Add additional grips in the floating viewport to reposition and move parts of the drawing. (video: 1:15 min.) Path Selection in Freehand: Add additional handles to the last path segment of a closed path and move its location. Or, move a closed path to a new location. (video: 1:15 min.)

Additional Navigation Key Functions: Select more than one object at once and move, rotate, scale, or mirror them all simultaneously. (video: 1:15 min.) Additional Navigation and View Control: Add additional undo or redo commands to the standard undo/redo history. (video: 1:15 min.) Drawing Export: Highlight a range of objects to export multiple drawings from a single file. Export a selected portion of a drawing in the native DWG format, or export to a DXF format and save as a single drawing. (video: 1:15 min.) Customize Ribbon and Menus: Use the customization tool to quickly and easily customize the ribbon, menus, toolbars, and toolbar buttons. (video: 1:15 min.) AutoCAD Add-in Libraries: Use the new Draw It Libraries feature to link AutoCAD to external tools and CAD apps. Use your

## external applications and graphics to add annotations, dimensions, or rulers to your drawings. (video: 1:15 min.) Supports XMLbased XML Workspaces: Link and transfer drawings between existing and new XMLbased workspaces using the native AutoCAD XML WorkSpace Manager. (video: 1:15 min.) Additional Data View and Navigator Features: Use a data view to interact with database, relational, and XML data sources such as Microsoft Excel or Google Fusion Tables. (video: 1:15 min.) Enhanced 2D and 3D Capabilities: Use advanced 3D capabilities to rotate and zoom within a complex model to make it easier to access the interior, exterior, and other features. Rotate or zoom in 3D by using the following techniques: Use an equivalent rotate or scale operation in 2D, to rotate or zoom into the

selected drawing element. (video: 1:15 min.) Use the camera tool to "fly through" a 3D model. (video:

**System Requirements For AutoCAD:**

Minimum: OS: Windows 7, 8, 8.1, 10 Processor: Intel Core i5-2540M @ 2.7 GHz (4GHz Turbo, 6MB Cache) Memory: 8 GB RAM Graphics: NVIDIA GeForce GTX 660 or AMD Radeon HD 7900 series Hard Disk: 20 GB of available space DirectX: Version 9.0c Network: Broadband Internet connection with 10 Mbps speed Additional Notes: Download, installation and gameplay instructions

#### Related links:

- <https://sokhanedoost.com/wp-content/uploads/2022/06/caradmi.pdf>
- <https://chouichiryuu.com/wp-content/uploads/2022/06/gemmhar.pdf>
- <https://purosautospittsburgh.com/?p=28364>
- <https://www.bg-frohheim.ch/bruederhofweg/advert/autocad-19-1-crack-3264bit-2/>
- <https://apliquickacademy.com/autocad-2018-22-0-win-mac/>
- <https://jasaborsumurjakarta.com/?p=2857>

- <http://www.fuertebazar.com/2022/06/07/autocad-2023-24-2-crack-x64-latest-2022/>
- <https://www.ygeiologia.gr/advert/autocad-22-0-april-2022/>
- [https://www.vsv7.com/upload/files/2022/06/qqpwmkuLJIEK1tx6Sh7i\\_07\\_700d701beabdd6831f5be78bad254f21\\_file.pdf](https://www.vsv7.com/upload/files/2022/06/qqpwmkuLJIEK1tx6Sh7i_07_700d701beabdd6831f5be78bad254f21_file.pdf) <https://allindiaherb.com/autocad-crack-torrent-activation-code-free-download-for-windows/> [https://spacefather.com/andfriends/upload/files/2022/06/jj1zZVbE8rgKIZdIBsYw\\_07\\_6b65b6586e5036a554ac6fff9b2fcfc0\\_f](https://spacefather.com/andfriends/upload/files/2022/06/jj1zZVbE8rgKIZdIBsYw_07_6b65b6586e5036a554ac6fff9b2fcfc0_file.pdf)

<https://beautyprosnearme.com/autocad-23-0-crack-license-key-free-download-updated-2022/>

#### [ile.pdf](https://spacefather.com/andfriends/upload/files/2022/06/jj1zZVbE8rgKIZdIBsYw_07_6b65b6586e5036a554ac6fff9b2fcfc0_file.pdf)

<https://www.dripworld.com/wp-content/uploads/2022/06/volamb.pdf>

<https://frippo.com/wp-content/uploads/2022/06/elisren.pdf>

<https://www.iltossicoindipendente.it/wp-content/uploads/2022/06/rosharm.pdf>

<https://dragalacoaching1.com/autocad-crack-pc-windows-latest-2022/>

[http://18.138.249.74/upload/files/2022/06/4GnPFdQzkNUxTEuJmWfm\\_07\\_6b65b6586e5036a554ac6fff9b2fcfc0\\_file.pdf](http://18.138.249.74/upload/files/2022/06/4GnPFdQzkNUxTEuJmWfm_07_6b65b6586e5036a554ac6fff9b2fcfc0_file.pdf) [https://www.promorapid.com/upload/files/2022/06/AnrMqPVb477EIuX7ygof\\_07\\_700d701beabdd6831f5be78bad254f21\\_file.](https://www.promorapid.com/upload/files/2022/06/AnrMqPVb477EIuX7ygof_07_700d701beabdd6831f5be78bad254f21_file.pdf)

[pdf](https://www.promorapid.com/upload/files/2022/06/AnrMqPVb477EIuX7ygof_07_700d701beabdd6831f5be78bad254f21_file.pdf)

<https://truastoria.com/wp-content/uploads/2022/06/AutoCAD-2.pdf>

<http://www.gcons.in/?p=2758>